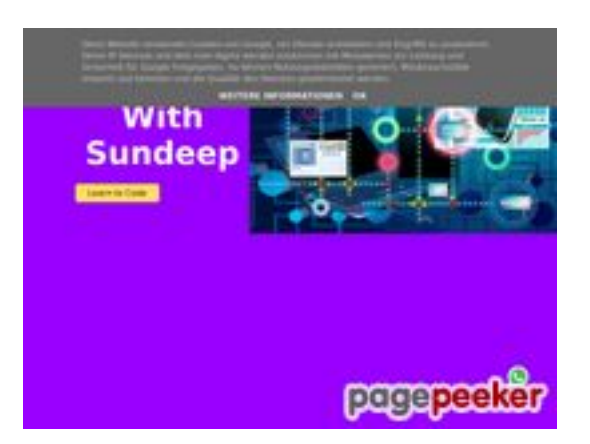

# **Webseiten-Bericht für b.codewithsundeep.com**

Generiert am 22 September 2022 15:43 PM

**Der Wert ist 50/100**

## **SEO Inhalte**

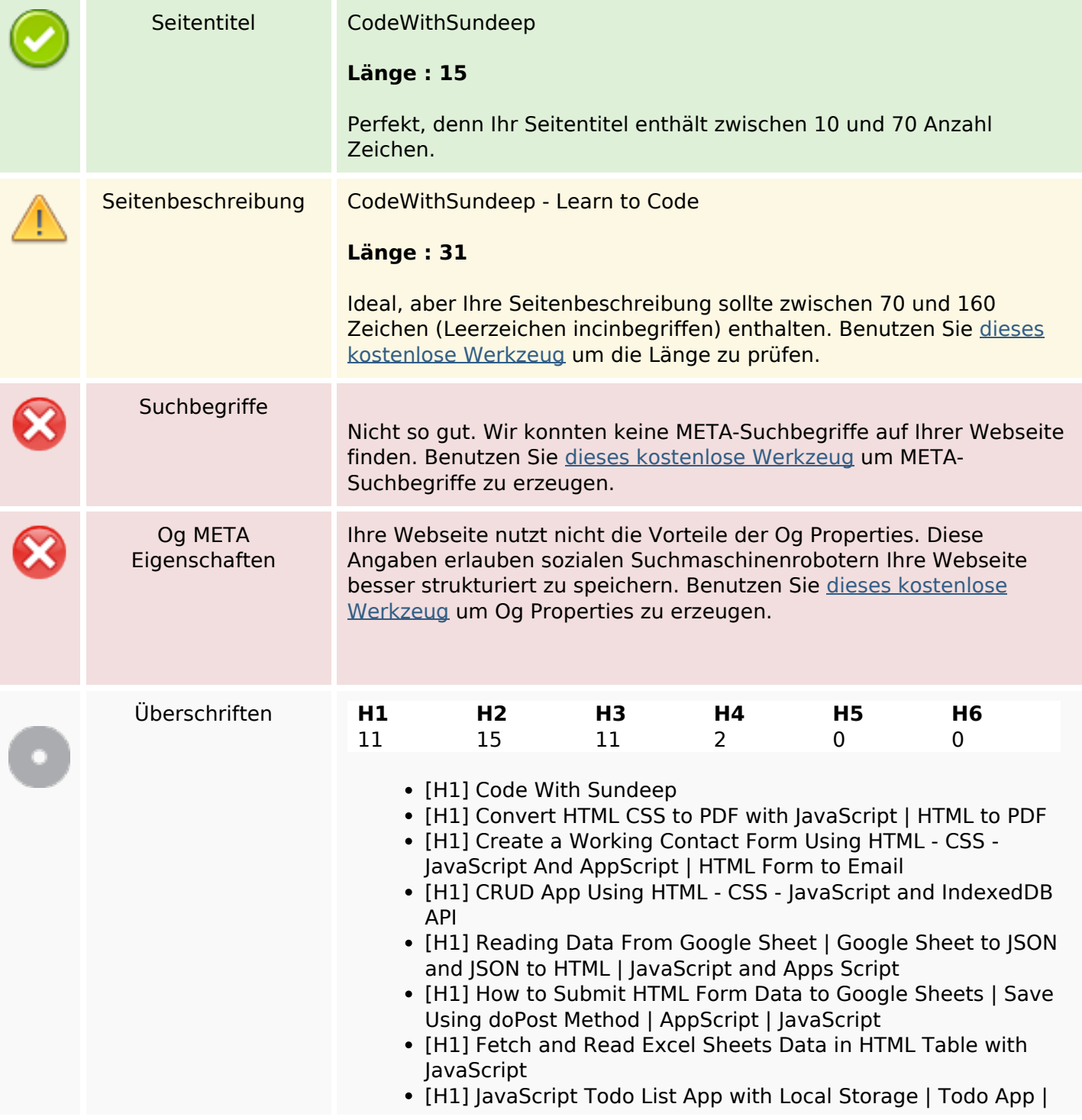

## **SEO Inhalte**

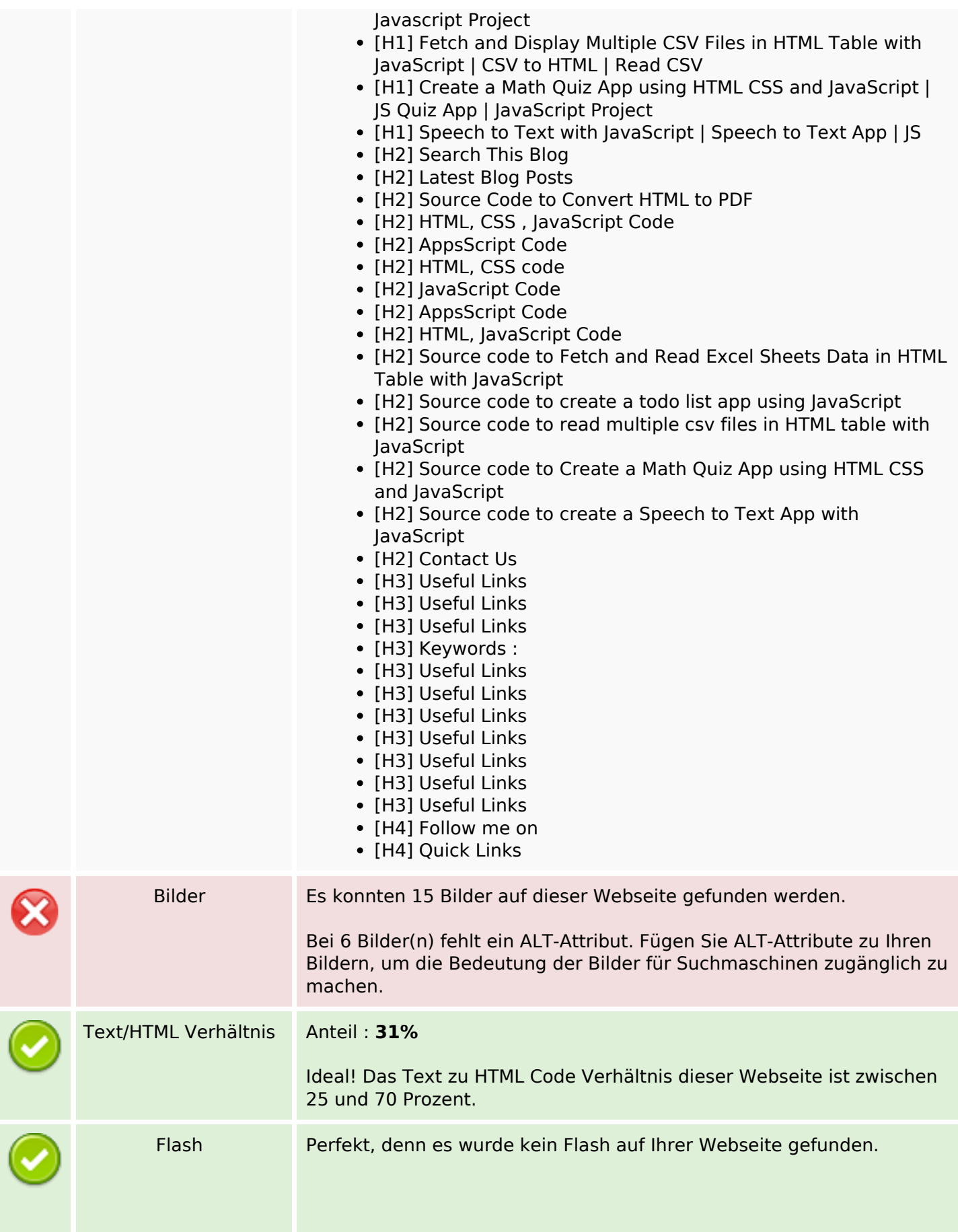

# **SEO Inhalte**

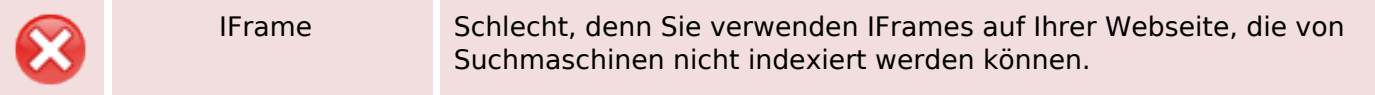

### **SEO Links**

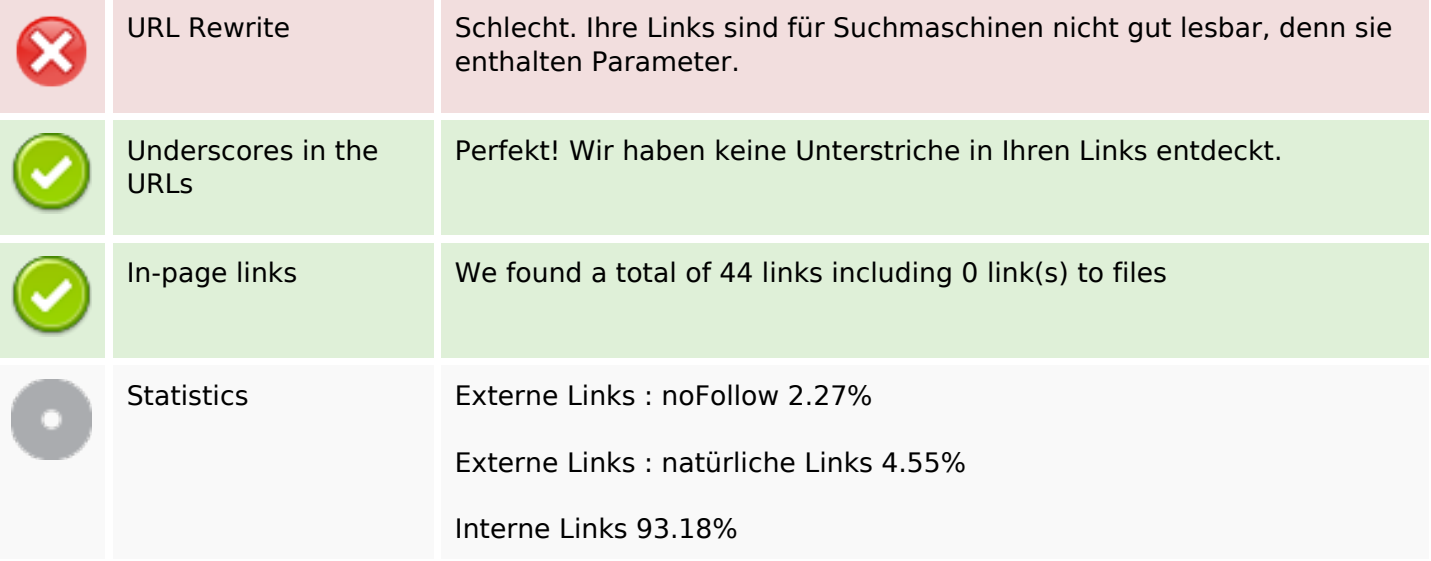

# **In-page links**

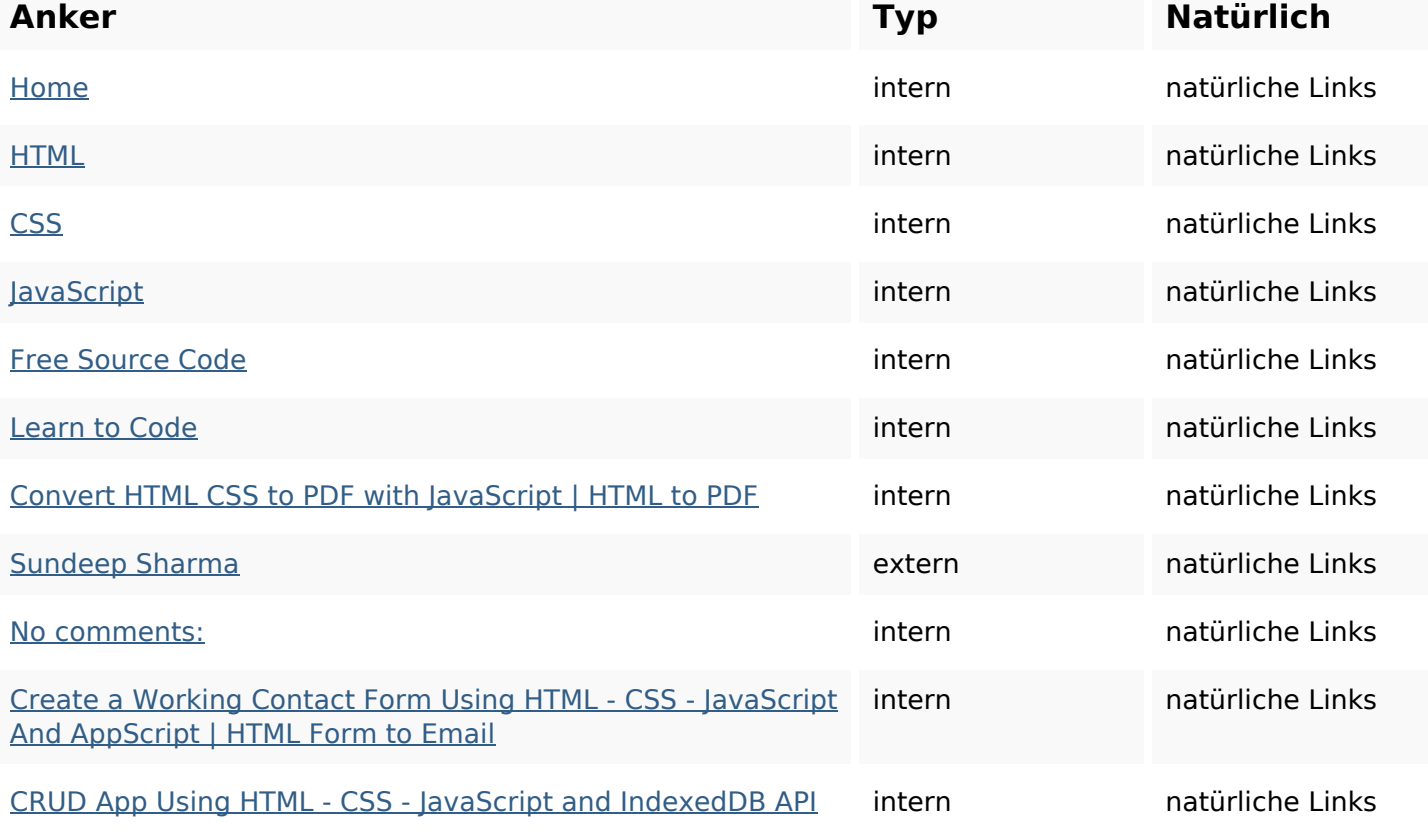

# **In-page links**

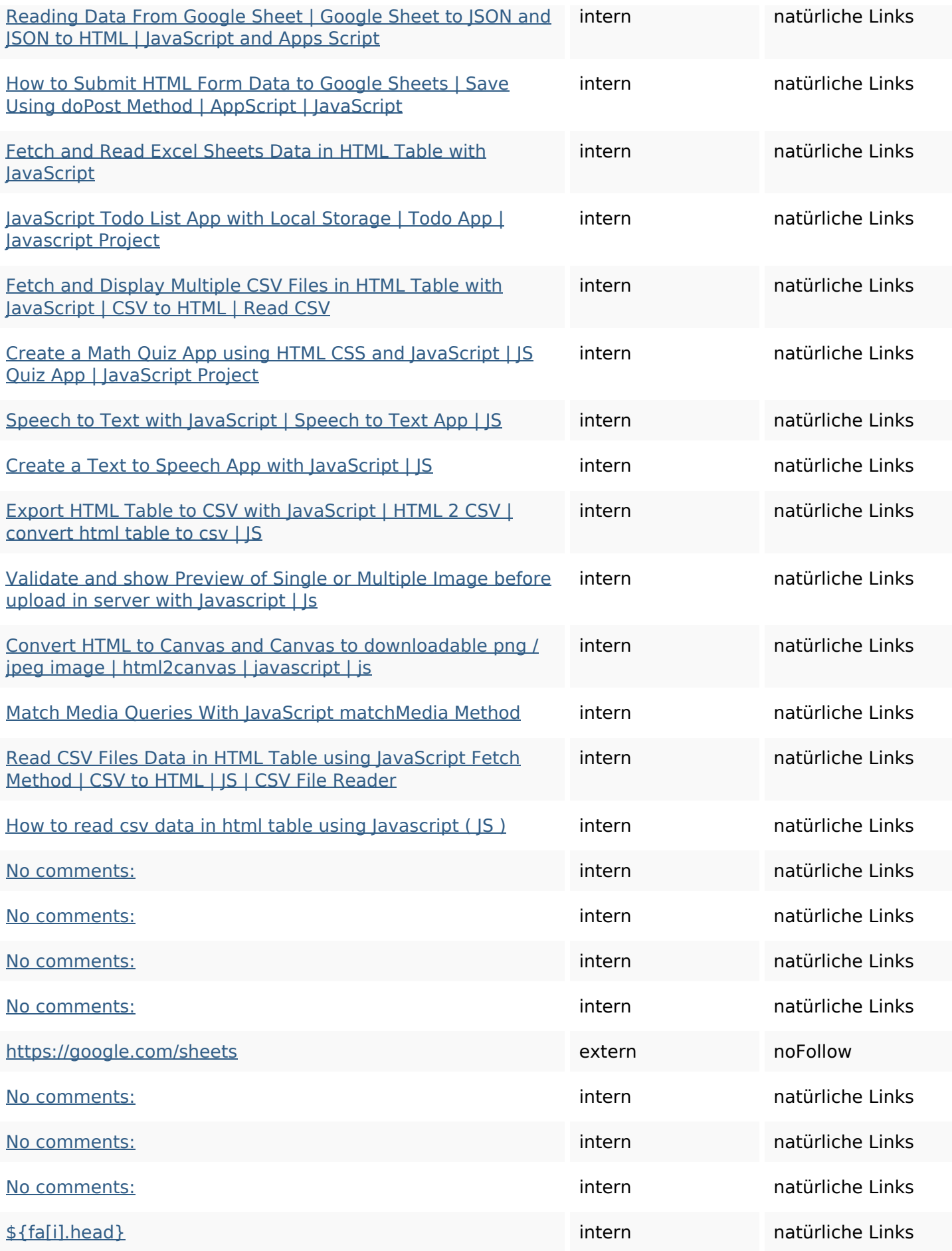

## **In-page links**

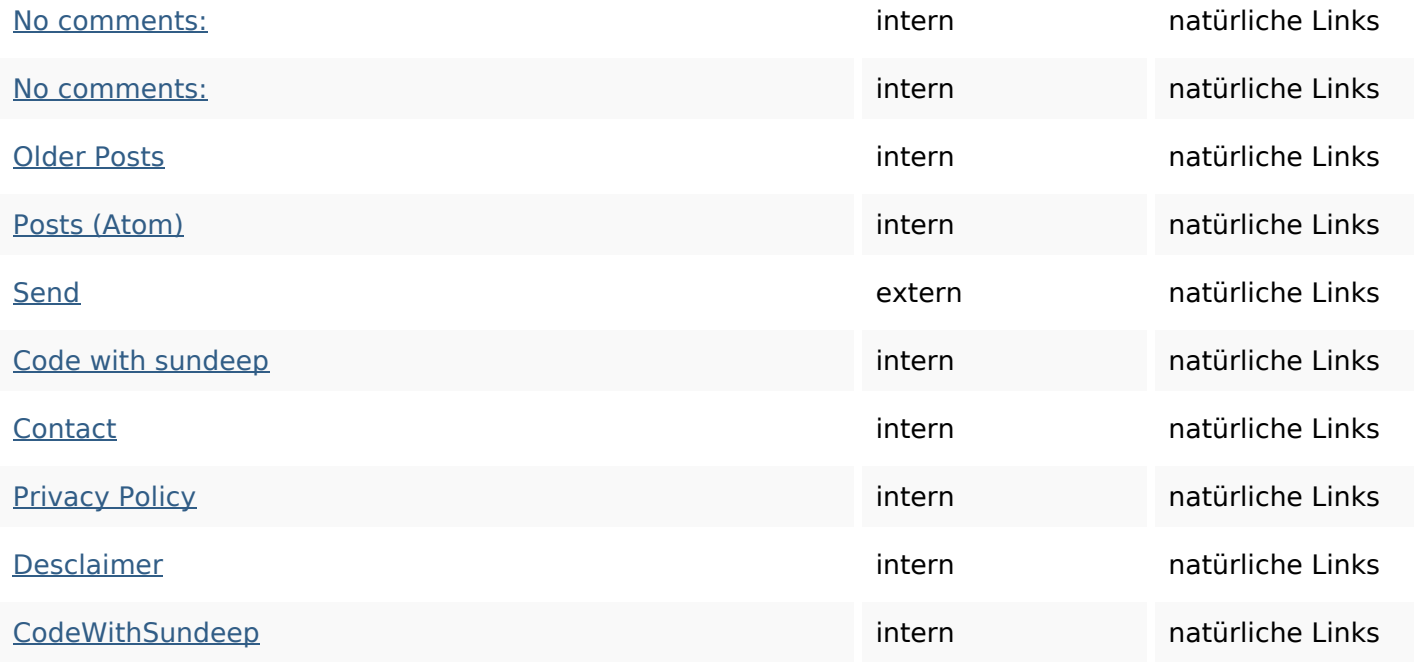

## **SEO Suchbegriffe**

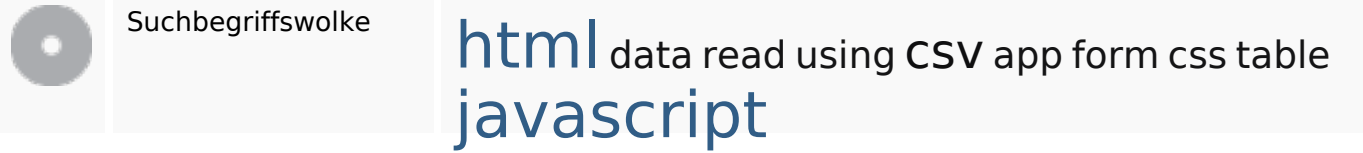

### **Keywords Consistency**

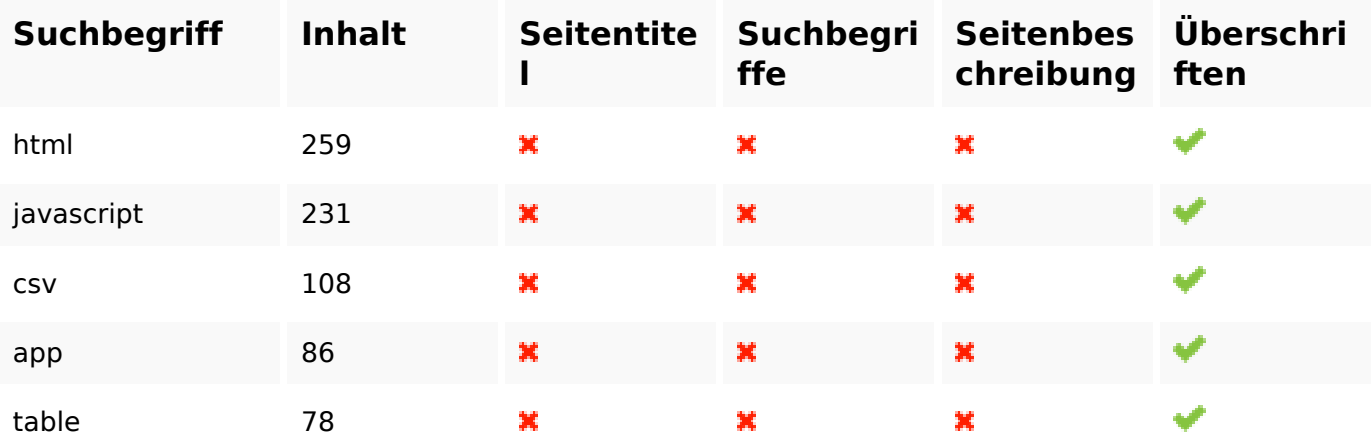

### **Benutzerfreundlichkeit**

URL Domain : b.codewithsundeep.com Länge : 21

### **Benutzerfreundlichkeit**

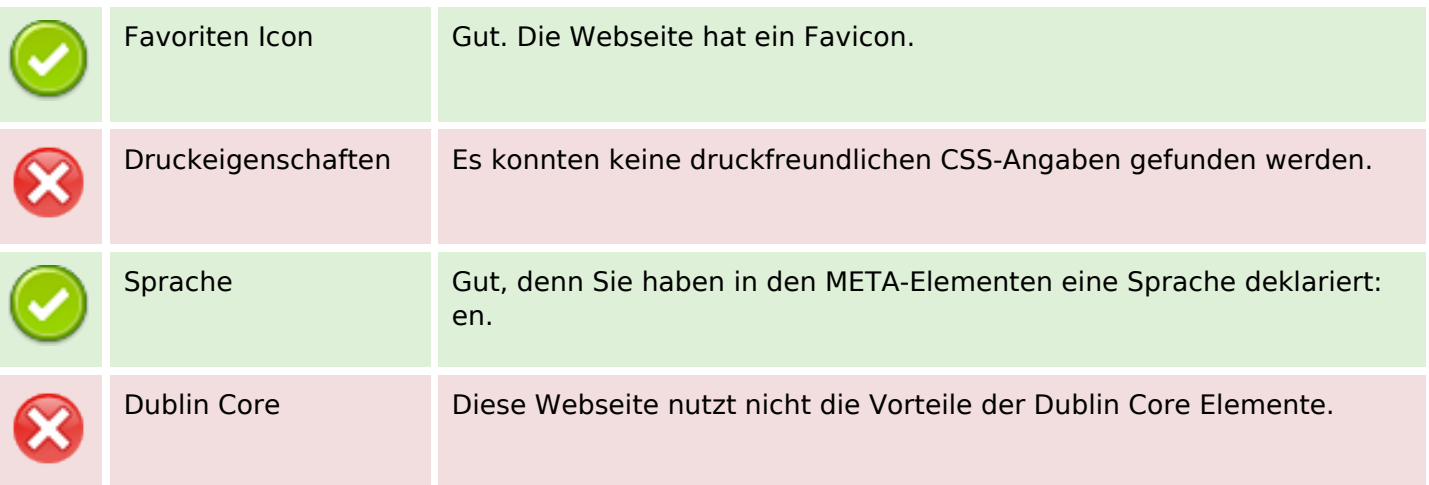

#### **Dokument**

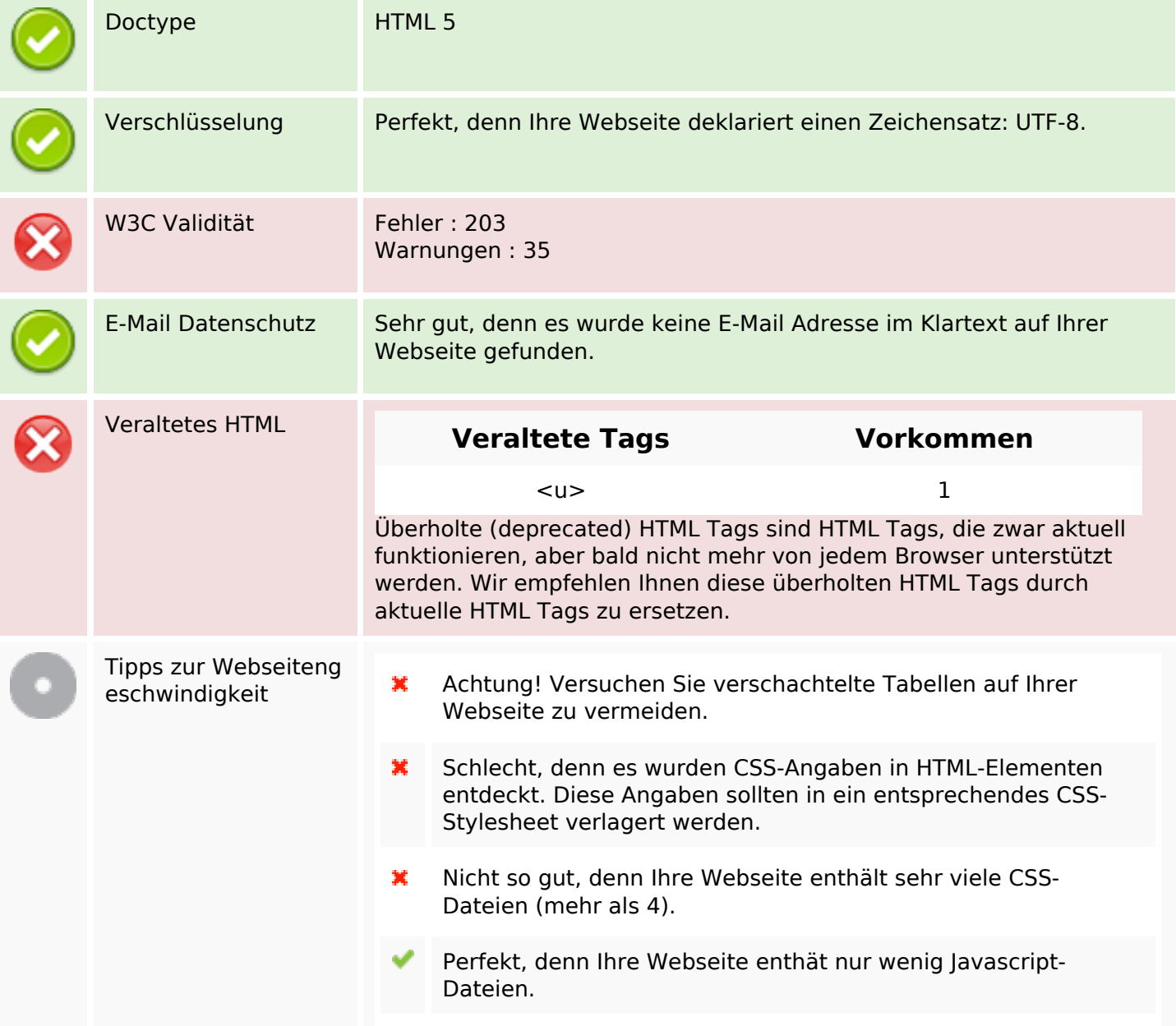

## **Dokument**

✔

Gut! Sie nutzen die Vorteile von gzip.

## **Mobile**

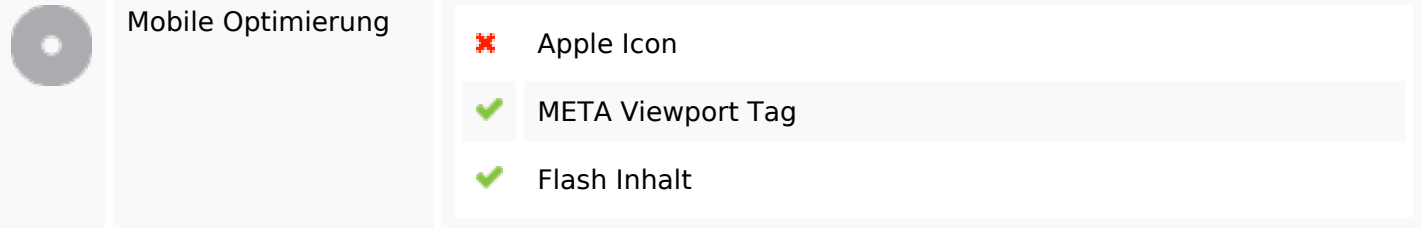

# **Optimierung**

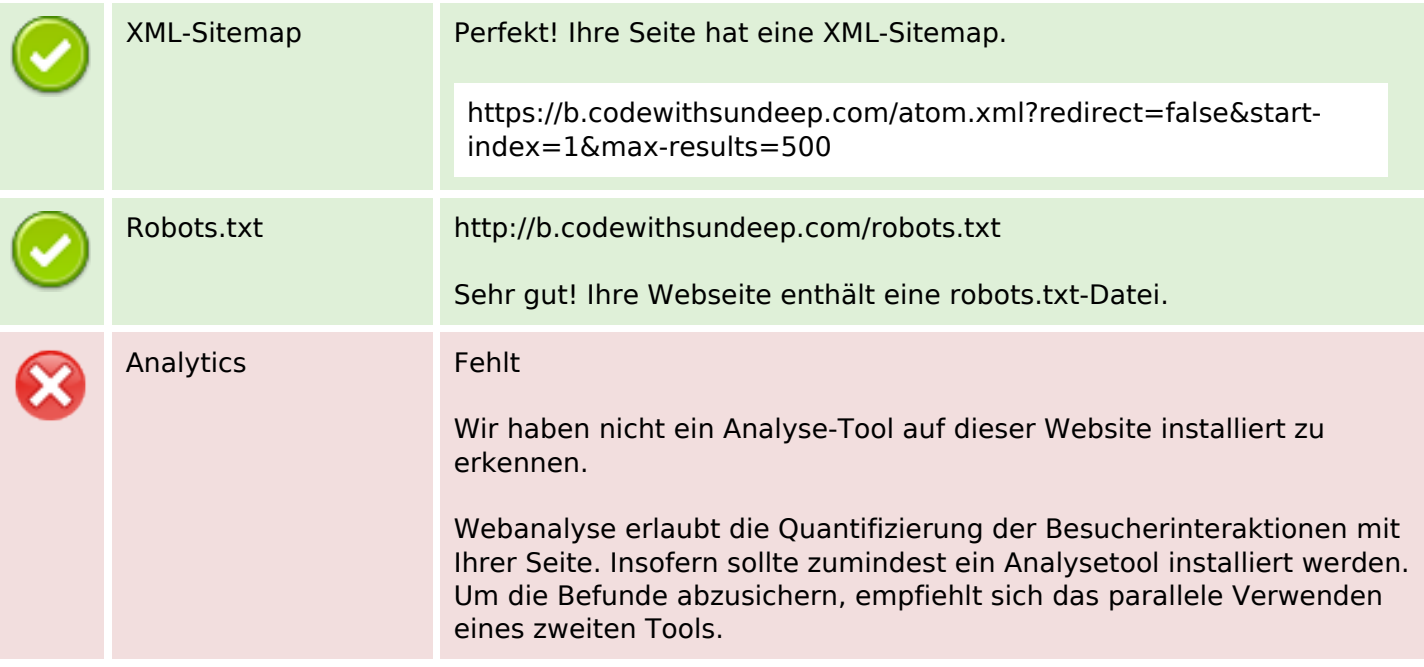